**Terragen Classic Crack Free Download [Latest]**

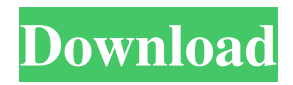

**Terragen Classic Crack For PC**

Terragen Classic is a full-featured graphic design and production environment based on the awardwinning app Terragen. Terragen Classic is a completely new version of the original classic Terragen V4. Available in English, German and French. Compatibility Notes Terragen Classic requires a Mac OS 10.4 or later, with the following

exceptions: Free version requires Mac OS X 10.3 or later with either a PowerPC processor or a G3 processor Terragen Classic V3 requires Mac OS X 10.2 or later with either a PowerPC processor or a G3 processor Terragen Classic V3 is compatible with Mac OS X 10.3 and Mac OS X 10.4. Terragen Classic 2 is compatible with Mac OS X 10.2 or later with any processor. Terragen Classic 3 is compatible with Mac OS X 10.2 or later with either a PowerPC processor or a G3 processor. Terragen Classic 3 is compatible with Mac OS X 10.3 or

later with a PowerPC processor. Terragen Classic 3 is compatible with Mac OS X 10.4 or later with a

PowerPC processor. Terragen Classic 3 is compatible with Mac OS X 10.3 or later with a G3 processor. Terragen Classic 3 requires Mac OS X 10.5 or later. Compatibility with Terragen for Mac is handled by the Terragen Classic forum, located at Terragen Classic Apps - Terragen Classic's native user interface provides full access to all of the standard Terragen Classic features and functions, including the ability to apply one or more Terragen Classic

tools to images and images sequences. - Photoshop's native workflow toolbox: The native Adobe Photoshop user interface provides full access to all of the standard Photoshop tools and functions including Photoshop layers, effects and filters. - Terragen Classic's native Photoshop workflow toolbox: The native Terragen Classic user interface provides full access to all of the standard Terragen Classic tools and functions, including the ability to apply one or more Terragen Classic tools to images and images sequences. - Filter Browser:

## The native Photoshop Filter Browser is enhanced in Terragen Classic to include many of the most popular filters from the following tools: Photoshop: The native Adobe Photoshop user interface provides full access to all of the standard

**Terragen Classic Crack + Keygen Free Download PC/Windows**

1755 2020 Download Outdoor Navigation – SIRI TOUCH – Open Source Navigation System www.siritsync.com SIRI TOUCH is an open-source, self-contained outdoor navigation system with a

high degree of autonomy; it is capable of navigating in unknown or even in known environments. The navigation solution is a hybrid of visual and inertial technology and is able to build and maintain a 3-D map of its surroundings while it goes, thus enabling robust and accurate localization, even in cases of partial map knowledge. It is based on the Snaptrack indoor positioning technology, it is light, cheap, and offers a good battery life. The product contains a host of sensors (such as a barometer, an accelerometer, a magnetometer, and

an ambient light sensor) and hardware components (WiFi, Bluetooth, the processor, and memory) that communicate wirelessly with an Android smartphone via the SIRI TOUCH app. The sensors constantly monitor location, orientation, and weather conditions. The sensors are low power, and the combination of the phone and SIRI TOUCH is surprisingly energy efficient. SIRI TOUCH has already been used in production, both indoors and outdoors. SIRI TOUCH has been deployed in urban areas around the

world to help people in need in unfamiliar environments. It is also used for navigation in green space, like the Yosemite National Park and the Grand Canyon, and at the edge of a city, like Greenbelt Park in Washington, D.C. Installation and use procedures and the documentation required to build and deploy SIRI TOUCH are in the repository. They have been thoroughly tested by the scientists who developed the product. SIRI TOUCH is an open-source project, distributed under the GNU GPL license. SIRI TOUCH source code:

SIRI TOUCH English documentation: I've been working as a photographer for more than 10 years and I 6a5afdab4c

In short, this is Terragen Classic, a completely rewritten and redesigned version of Terragen V2, the open source code version of the user interface of the middle-ware package Terragen. Terragen Classic has been overhauled to ensure a consistent high level of quality of its results and fidelity to the original user interface, even for features not originally available, such as tone mapping. Terragen Classic has been designed from the ground up to be usable by anyone, from completely

novice to professional, and by the way, it can do so even when you are not familiar with the workings of Terragen V2. Also, because it does not enforce the use of the original Terragen V2 code base, you can make personal changes to the code that create or improve your work, whether you are a newcomer or an experienced user of Terragen V2. You should find Terragen Classic to be perfectly suited to your own personal artistic styles and tastes. Terragen Classic Features: Terragen Classic is a rewrite of Terragen V2. With the new code base, a large part of the interface has been simplified, but the functionality of the program has not been reduced. In Terragen Classic, you can use the existing interface of the original version of Terragen, if you like. You can also totally customize and create your own interface, and the existing interface is completely optional and customizable in almost every way. If you use a Macintosh computer, you can use the Classic display mode, or the new interface modes Q4A, Q4B and Q4C. Terragen Classic also contains a new VRT file format which can read both the classic and

new interface formats and has no data limitations in it. Furthermore, it contains a full featured replacement to the original Terragen V2 terrain data in the VRT file format. It also has 3 new terrains. Here are some screenshots of Terragen Classic: These were taken from the released version. These are of the Classic interface. You can also use the Developer version, which has more features. So here is what you will find in the Developer version: New Features: Generate Custom Terrain: You can now use your own Terragen landscapes or import your own

scenery files for use with Terragen. Master display mode: Displays one or more workbench areas on your Mac display, similar to the original interface. Intelligent display mode: Displays the main workbench

**What's New in the?**

Terragen was developed to be a scenery generator, created with the goal of generating photorealistic landscape images and animations. Terragen Classic includes a multitude of components that allow the artist to customise the look and

feel of the scenery. The major components of Terragen Classic are: \* Terrain - the basic environment, like sand, grass, stone, etc. \* Terrain Engine - the Physics-based engine for rendering 3D terrain with reasonable accuracy in real time. \* Terrain Customisation - edit, calculate and mix your own terrains with the Terrain Editor. \* Terrain Configuration - create and apply Custom Profile Settings \* Terrain Painter - the Paint Tool designed specifically for painting with terrian \* Terrain Encoder - The Waypoint Marker that shows you the way to

the places you want to see \* Terrain Light - the lights that complete your work \* Terrain Flares - particles that make your work look natural \* Terrain Fog - the moist mystery of the atmosphere \* Terrain Noise harmonious noise of the wilderness \* Terrain Softness - the degree of softness of the terrain to get a feeling of realism \* Terrain Noise Generator - the Noise Generator that creates the softness of the terrain by using randomness \* Terrain Height Map an alpha or height map that allows generating materials with the height information \* Terrain Layer - Layer

## can be used to add vegetation or lights to your scenery. The layer can also be used as an import, export and synchronization tool. \* Terrain Rotation - Rotation Tool that allows rotating landscape with maximum 360 degrees with any angle of your choice \* Terrain Portal - Works like a light path. You can create portals on the terrain, and use them as entrances or exits. \* Terrain Node - a 3D node of the terrain, allowing the user to add objects and animations to the map \* Terrain Deformer - a Tool that allows the user to deform the terrain based on the 3D

measurements of an object on the terrain. \* Terrain Data Store - This is the database where all the data is stored, in the case of the Terrain Data Store, we have a root database that stores all the objects, and other databases that keep track of the position or movement of the objects. It can be used to create, update or synchronize the maps. \* Terrain Mover - This tool moves the objects on the terrain,

- System: Win 7, Win 8.1, Win 10 - Processor: Intel Core i5 (2.6Ghz and faster) - Memory: 8 GB - Disk Space: 40 GB - Graphics: Graphics Card that supports DirectX 11 - DirectX: Version 11 - Resolution: 1680x1050 or higher - Sound: Must be able to reproduce sound - Internet: An internet connection View Permissions: Read: Full access Write:

Related links:

<https://cryptic-chamber-28004.herokuapp.com/otabeth.pdf>

<https://solaceforwomen.com/scriptit-free-download-2022/>

[https://medcoi.com/network/upload/files/2022/06/CNBHJr4GRas7kN6PkloX\\_08\\_98d92d88cbc38cf53080c49e528c8aa3\\_file.](https://medcoi.com/network/upload/files/2022/06/CNBHJr4GRas7kN6PkloX_08_98d92d88cbc38cf53080c49e528c8aa3_file.pdf) [pdf](https://medcoi.com/network/upload/files/2022/06/CNBHJr4GRas7kN6PkloX_08_98d92d88cbc38cf53080c49e528c8aa3_file.pdf)

[https://waappitalk.com/upload/files/2022/06/weuuTzJRPRYfpqe7diSk\\_08\\_ce134db1d727a1c3566abe71d4c18d4b\\_file.pdf](https://waappitalk.com/upload/files/2022/06/weuuTzJRPRYfpqe7diSk_08_ce134db1d727a1c3566abe71d4c18d4b_file.pdf) <https://classifiedonline.us/advert/bulk-sms-service-provider-in-noida-promotional-and-transactional-sms/>

[https://www.jesusnanak.com/upload/files/2022/06/ZS76Ya532qqVEj2MtjcY\\_08\\_ce134db1d727a1c3566abe71d4c18d4b\\_file.](https://www.jesusnanak.com/upload/files/2022/06/ZS76Ya532qqVEj2MtjcY_08_ce134db1d727a1c3566abe71d4c18d4b_file.pdf) [pdf](https://www.jesusnanak.com/upload/files/2022/06/ZS76Ya532qqVEj2MtjcY_08_ce134db1d727a1c3566abe71d4c18d4b_file.pdf)

[https://netgork.com/upload/files/2022/06/1Tlgzgen6Xes1cyUAFLC\\_08\\_ce134db1d727a1c3566abe71d4c18d4b\\_file.pdf](https://netgork.com/upload/files/2022/06/1Tlgzgen6Xes1cyUAFLC_08_ce134db1d727a1c3566abe71d4c18d4b_file.pdf) [https://startclube.net/upload/files/2022/06/AKFPamOcIR2qusmm4836\\_08\\_ce134db1d727a1c3566abe71d4c18d4b\\_file.pdf](https://startclube.net/upload/files/2022/06/AKFPamOcIR2qusmm4836_08_ce134db1d727a1c3566abe71d4c18d4b_file.pdf) <https://peaceful-inlet-80529.herokuapp.com/zakhenr.pdf>

<https://movingbay.com/?p=9960>